issn: 1576-0162

Conocimiento y crecimiento económico: una estrategia para los países en vías de desarrollo

*Knowledge and Economic Growth: A Strategy for Developing Countries*

> *Margarita Argüelles Vélez* Universidad de Oviedo marguel@uniovi.es

 *Carmen Benavides González* Universidad de Oviedo cbenavi@uniovi.es

*Recibido: septiembre de 2007; aceptado: enero de 2008*

# Resumen

El crecimiento económico de los países se basa, cada vez más, en recursos que difieren ampliamente de los tradicionales. La tecnología, la información, el aprendizaje, las capacidades y experiencia de los trabajadores, la cooperación, la formación de redes, entre otros, son factores cada vez más importantes dentro de los procesos de producción, confiriendo una ventaja competitiva a las empresas localizadas en aquellas zonas geográficas que disponen de estos recursos. Los países en vías de desarrollo deben ser capaces de adoptar estrategias que refuercen el acceso a los mismos, insertándose de esta forma en la economía del conocimiento. En este trabajo se analiza el modo en que estos países pueden acceder al conocimiento y las innovaciones necesarias para lograr una mayor competitividad y dinamismo de sus economías, definiendo las restricciones y/o oportunidades a las que se enfrentan en este proceso.

*Palabras clave*: Desarrollo económico; Conocimiento; Dependencia tecnológica; Política económica.

## **ABSTRACT**

National economic growth is increasingly based on resources different from the traditional ones. Technology, information, learning, labour skills and experience, cooperation, networks are, among others, more and more important for the production processes. In this way, they give a competitive advantage to firms localized in geographic areas in which these resources are available. Developing countries must be able to adopt strategies to reinforce the access to these ones in order to insert themselves in the knowledge economy. In this paper the way in which these countries can access to the knowledge and innovations to achieve increased economic competitiveness and dynamism is analyzed. The constraints and/or opportunities they must deal with in this process are presented as well.

*Keywords*: Economic Development; Knowledge; Technological Dependency; Economic Policy.

*Clasificación JEL*: O00.

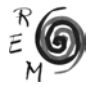

### 1. Introducción

En las últimas dos décadas se ha desarrollado una nueva disciplina económica, la *economía del conocimiento*, que persigue el estudio de su producción, transmisión y utilización. La relevancia que esta rama de la economía otorga al conocimiento está fuertemente vinculada al hecho de que, cada vez más, el crecimiento económico de los países está basado en otros recursos distintos de los tradicionales. La tecnología, la información, el aprendizaje, las capacidades y experiencia de los trabajadores, la cooperación, la formación de redes, entre otros, son factores cada vez más importantes dentro de los procesos de producción. El alcance de las innovaciones tecnológicas de las últimas décadas ha sido tal que ha revolucionado la estructura productiva de las economías, con el surgimiento de nuevos sectores, con grandes transformaciones en los ya existentes y con la generación de cambios en la capacidad competitiva de empresas, países y regiones en el contexto de una economía global.

El objeto de este trabajo es analizar el modo en que los países en vías de desarrollo pueden acceder al conocimiento y las innovaciones necesarias para lograr una mayor competitividad y dinamismo de sus economías, delimitando las restricciones y/o oportunidades a las que se enfrentan en este proceso. Para ello se analizarán, en primer lugar, las características atribuibles al conocimiento y los rasgos principales de su proceso de obtención y difusión. Seguidamente, el estudio se centrará en los problemas de déficit y dependencia tecnológica que presentan los países en vías de desarrollo, así como sus implicaciones, centrándose en la eficacia de la transferencia de tecnología. El trabajo concluye con una propuesta sobre estrategias y políticas orientadas a conseguir el progreso económico de estos países.

#### 2. Producción <sup>y</sup> transferencia de conocimiento

La tecnología se define, en términos económicos, como un factor de producción formado por un conjunto de conocimientos que sirven para la fabricación de bienes y la prestación de servicios. El cambio o progreso técnico consiste, por lo tanto, en la obtención y aplicación en el sistema productivo de avances en la tecnología, que se pueden manifestar en forma de nuevos procesos de producción, métodos de organización industrial más eficientes o en la aparición de nuevos productos, así como en la mejora de los ya existentes.

El cambio técnico se genera, normalmente, a partir de una actividad sistemática y profesionalizada de investigación y desarrollo (I+D), que se encuentra, en general, institucionalizada en departamentos o laboratorios en el seno de las empresas y organismos públicos y cuyos rasgos más sobresalientes son: utilización de mano de obra con un elevado nivel de cualificación; alto coste, básicamente debido al capital humano y equipo; elevado riesgo; y gran rentabilidad, pero, en general, a largo plazo y con dificultades de privatización. Esta última característica, conocida también bajo el nombre de "inapropiabilidad", constituye un rasgo común de los bienes públicos y da lugar a importantes dificultades tanto en la asignación de recursos para las actividades de I+D como en la difusión del conocimiento técnico.

Dentro de todo el conjunto de tareas que integran la I+D existen apreciables diferencias, tanto en el tipo de actividades que implican como en sus costes y en los agentes que las llevan a cabo. Conforme se va avanzando en el grado de concreción de la investigación, la incertidumbre se reduce, la rentabilidad económica aumenta y los resultados se hacen más fácilmente apropiables. Por esta razón, el sector público suele participar en mayor medida en las etapas iniciales del proceso, siendo las empresas las que predominantemente llevan a cabo las tareas de I+D en desarrollo y, en consecuencia, las que realizan la mayor parte de las innovaciones, fundamentalmente las denominadas innovaciones incrementales, basadas en gran medida en el *learning by doing* (Arrow, 1962).

Pero las posibilidades de acceso al progreso técnico de que dispone un país no se basan sólo en las actividades de I+D autóctonas. La modernización tecnológica de sus unidades productivas se puede lograr también gracias a la transferencia o difusión de las innovaciones generadas en el exterior. Esta transferencia puede realizarse mediante la importación de bienes de equipo, a través de contratos de transferencia de tecnología o en el marco de una inversión directa de capital extranjero.

Todos los países utilizan una combinación de ambas vías para acceder al progreso técnico, pero esta combinación varía muy significativamente entre unas economías y otras, desde aquéllas –como EEUU, Alemania o Japón– que tienen un sector innovador fuerte, capaz de exportar tecnología, hasta aquellas otras –correspondientes en su mayoría a los países menos desarrollados– cuya modernización técnica se realiza casi exclusivamente a partir de la importación de tecnología.

Una cuestión importante en relación con la importación de tecnología por parte de un país es la *asimilación* de la misma (ver Figura 1). Hay una importación de tecnología *no asimilada,* que lleva consigo la dependencia del exterior, pero existe también una importación de tecnología susceptible de

ser *asimilada* por el Sistema Científico y Tecnológico (SCT) nacional<sup>1</sup>. El SCT difunde al sistema productivo nacional tanto la tecnología autóctona como la tecnología importada susceptible de ser asimilada. Ambos, SCT y aparato productivo, exportan tecnología, ya sea de forma directa, a través de la cesión de patentes, prestación de asistencia técnica o venta de bienes de equipo, o de forma indirecta, a través de la exportación de productos. De nuevo, se aprecian variaciones significativas entre países pues, mientras en los países industrializados la mayor parte de la tecnología es asimilada por su SCT, en los países en desarrollo, la tecnología extranjera asimilada es una parte muy pequeña del total.

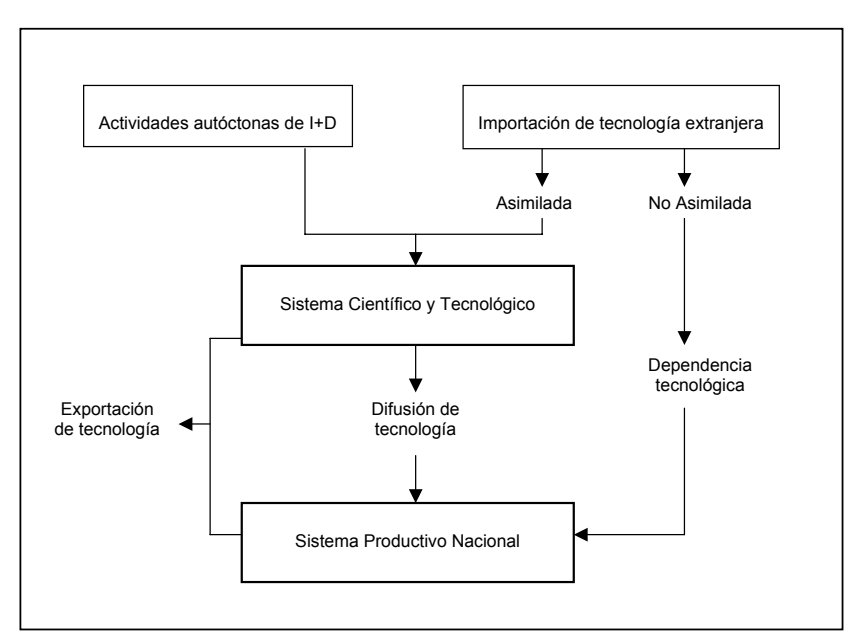

Figura 1: Vías de acceso al cambio técnico FIGURA 1: VÍAS DE ACCESO AL CAMBIO TÉCNICO

3. Perfilando un modelo eficaz de transferencia de conocimiento para los países en vías de desarrollo

La importante dependencia tecnológica de los países en vías de desarrollo no significa que no sea posible para ellos lograr un crecimiento económico.

<sup>1</sup> El Sistema Científico y Tecnológico (SCT) nacional engloba todos los recursos que el país puede dedicar a generar, aumentar y difundir el conocimiento científico y técnico y a concebir nuevas aplicaciones de éste.

Pero este crecimiento se verá estimulado en mayor medida si la tecnología importada es asimilada, es decir, adaptada por las empresas del país y, de esta forma, utilizada más eficientemente. Ello requiere impulsar la capacidad de absorción, es decir, su habilidad para *reconocer* el valor de una tecnología nueva y externa, de *asimilarla* y de *aplicarla* a fines comerciales (Cohen y Levinthal, 1990). Con este fin, es necesario desarrollar un modelo adecuado de transferencia de tecnología que cree capacidades internas que permitan utilizar, adaptar y mejorar las tecnologías procedentes del exterior. De este modo, el país irá adquiriendo una cierta autosuficiencia tecnológica e irá reduciendo su dependencia de tecnologías foráneas. Existen ejemplos de países que han logrado desarrollar de forma eficiente sus capacidades tecnológicas y disminuido, así, su dependencia tecnológica. Es el caso, por ejemplo, de la India o de Corea, que han sido capaces de crear una base científica nacional (Sebastián y Benavides, 2007).

En la Figura 2 se muestra un modelo que incluye los elementos que deben conducir a una transferencia eficaz de la tecnología. El primer paso es proceder a la selección y adquisición de tecnología. Para ello será necesario disponer de información para, a partir de ella, realizar una evaluación de las tecnologías disponibles. Ambos aspectos suelen ser complicados en el caso de los países en desarrollo. Por una parte, porque el mercado de tecnología es un mercado difícil, con información asimétrica a favor del vendedor, lo que conduce a que se adopten decisiones industriales y tecnológicas sobre la base de una información deficiente. Por otra parte, porque el país comprador suele tener una capacidad tecnológica escasa para realizar una evaluación en función de criterios objetivos y pertinentes.

En segundo lugar, es preciso proceder a la asimilación y adaptación de tecnología, entendiendo por tal el proceso de armonización de las tecnologías adquiridas con los objetivos económicos y sociales del país, la dotación de factores locales y otras condiciones tales como la infraestructura, el tamaño del mercado o las preferencias de la población.

Fernández Sánchez (2005) nos proporciona varios ejemplos. Uno de ellos se refiere a que cuando la República Popular de China inicia su proceso de apertura y liberalización comercial, su principal objetivo era obtener divisas extranjeras mediante la exportación de productos fabricados inicialmente para el mercado interno. Pero para poder exportar es preciso adaptarse a los gustos y exigencias de la demanda externa. Con este fin, las autoridades del país decidieron adquirir tecnología avanzada y se pusieron en contacto con empresas que dispusiesen de una fuerte imagen tecnológica en los mercados internacionales. El siguiente párrafo reproduce los comentarios que les hizo Morita (presidente de Sony):

*"Señalé que si querían vender bienes de consumo para el público de su país –como televisores, radios y electrodomésticos–, estos productos tenían que ser sencillos, utilitarios y económicos, y tenían que adecuarse a las condiciones locales, como el suministro de corriente eléctrica. Además, tendrían que ser* 

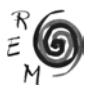

*muy robustos, para soportar el calor y la humedad de algunas regiones de ese enorme país, así como la sequedad y el frío de otras. Asimismo, tendrían que ser fáciles de reparar, dije, porque si se podía hacer una vasta distribución de lo que se producía, seguiría siendo difícil estructurar una red de servicios que cubriese un territorio tan extenso. Esto significaba que los productos tendrían que diseñarse para ser duraderos y tendrían que salir de fábrica perfectamente elaborados y ya sometidos a pruebas que dieran fe de su fiabilidad. El control de calidad sería esencial, si es que realmente existía la preocupación de ofrecerle un buen servicio a la población. Les dije que tendrían que entender que esos productos resistentes y sencillos nunca podrían competir en los complejos mercados del mundo libre, en los que los consumidores buscan otros aspectos"* (Morita, A. (1986): *Made in Japan: Akio Morita and Sony,* E. P. Dutton, New Cork, citado en Fernández Sánchez, 2005).

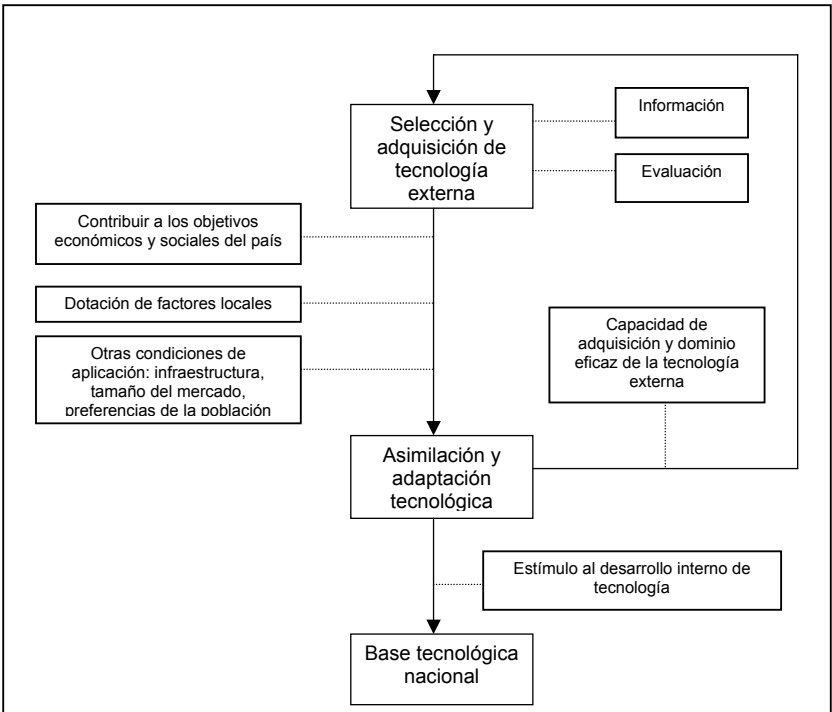

Figura 2: Modelo de transferencia de tecnología

En estas circunstancias, la tecnología avanzada no sólo es la más costosa del mercado, sino que, además, resulta ineficaz. No se trata de adquirir la tecnología más sofisticada o la más avanzada del mercado, sino la que se adecúe mejor a los *objetivos económicos y sociales* del país donde las empresas desempeñan su actividad. De hecho, la tecnología creada para satisfacer los problemas de los países más avanzados no tiene por qué ser la más adecuada para la solución de los problemas de los países en vías de desarrollo.

Con respecto a la *dotación de factores* del país que adquiere la tecnología, hay varios aspectos que se pueden considerar esenciales: la disponibilidad de materias primas y energéticas, de mano de obra y de capitales.

La tecnología adquirida debería hacer uso de las materias primas disponibles en el país receptor. Otro ejemplo recogido en Fernández Sánchez (2005) es el caso de la maquinaria norteamericana para trabajar madera en la década de 1850, que se consideraba en Europa como la más avanzada y sofisticada del mundo. Sin embargo, apenas se utilizó en el continente porque desperdiciaba mucha madera, que era escasa, y empleaba pocos trabajadores, que eran abundantes. En Estados Unidos ocurría el fenómeno inverso, por lo que estas máquinas eran muy eficientes. Por ello, Inglaterra siguió utilizando una tecnología más artesana que, aunque requería abundante mano de obra, desperdiciaba muy poca madera (Rosenberg, 1976). Este ejemplo refleja el hecho de que si el país no cuenta con los recursos (naturales, materiales, humanos) necesarios para fabricar los productos utilizando la nueva tecnología, su transferencia resultará ineficaz.

Por otra parte, las tecnologías pueden ser intensivas en trabajo o en capital. Los países en desarrollo deberían optar, al menos en una primera fase, por las primeras, ya que suelen disponer de abundante mano de obra y presentar una escasez de capitales. Las tecnologías también se diferencian por las habilidades y cualificaciones exigidas a los trabajadores disponibles. Muchas tecnologías requieren habilidades (*know how*) que sólo pueden ser adquiridas mediante la práctica. En consecuencia, para que la transferencia de las mismas sea eficaz se requiere de unos conocimientos y de unos aprendizajes previos y, si no existen vías para lograrlos, los países receptores deberán cuestionarse la forma en que están realizando el proceso.

En las condiciones de aplicación de las tecnologías externas también influye la dotación de infraestructuras del país, puesto que ésta condiciona el tipo de actividades que se pueden desarrollar con éxito en el mismo, y aspectos relacionados con la demanda, tales como el tamaño del mercado y las preferencias y necesidades de la población. Por ejemplo, la dimensión del mercado interno es importante porque las empresas suelen especializarse en productos para los cuales existe una fuerte demanda nacional. A la hora de seleccionar una tecnología para producir y vender en este mercado es necesario que el nivel de producción mínimo eficiente de la misma no sea superior al tamaño potencial del mercado. En caso contrario, las empresas del país se encontrarán en desventaja ante otras empresas competidoras que sí estén trabajando en su nivel de producción eficiente.

En definitiva, cuando la tecnología procedente del exterior es efectivamente asimilada, el país genera una *capacidad de absorción* que redunda en un doble beneficio: por un lado, se mejora la capacidad interna para seleccionar y evaluar

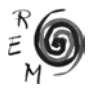

nuevas tecnologías en un mercado que, como ya se ha señalado, es difícil y dispone de información imperfecta y, por otro lado, se posibilita el desarrollo interno de tecnología y, con ello, el de la *base tecnológica nacional*.

# 4. Estrategias <sup>y</sup> políticas para los países en desarrollo

La importancia de la generación y utilización del conocimiento en los países en vías de desarrollo se recoge explícitamente en un informe de la CEPAL (2004) que señala que:

*"En la medida en que la tecnología determina la productividad potencial del conjunto de los factores y, por tanto, la competitividad de las empresas, el ritmo de innovación constituye el vehículo mediante el cual el bienestar de un país se aproxima o se aparta del imperante en las áreas más desarrolladas del planeta, que pueden considerarse en la frontera tecnológica mundial o cercanas a ella".*

¿Cómo lograr que países en desarrollo, que disponen de unas desiguales condiciones de partida, puedan reducir la brecha tecnológica que les separan de los países más avanzados? Para resolver este problema no existen fórmulas mágicas ni soluciones rápidas, pero sí sabemos que es necesario introducir un componente tecnológico en la estrategia nacional de crecimiento económico a medio y largo plazo y crear las condiciones necesarias para formar un sistema de innovación que favorezca y haga viable este enfoque. En definitiva, crear una cultura tecnológica.

La definición de una estrategia nacional de crecimiento económico ha de incluir todas aquellas políticas que permitan aumentos de la productividad sostenidos en el tiempo. Esas políticas son esencialmente tres: macroeconómicas, de I+D y educación y sectoriales. Todas ellas están estrechamente interrelacionadas entre sí, y el éxito de la estrategia global depende del éxito en la aplicación de cada una de estas políticas (ver Figura 3).

El objetivo de las políticas macroeconómicas es lograr un entorno económico estable, como condición necesaria, imprescindible, para el crecimiento económico y la creación de empleo. La estabilidad macroeconómica, y la perspectiva de que ésta se va a mantener en el tiempo, genera confianza y credibilidad en los agentes económicos y es fundamental para que un país atraiga capitales del exterior, principalmente a través de la inversión extranjera, en cualquiera de sus formas. Esto es clave para los países en desarrollo, tan necesitados de recursos para lograr altas tasas de inversión.

Junto a una política macroeconómica que dote de estabilidad a la economía nacional, otras dos políticas fundamentales son la política científica y tecnológica y la política educativa, dos políticas horizontales en la medida en que de ellas se pueden beneficiar todos los sectores de la economía.

La política científica y tecnológica persigue la creación de un entorno apropiado para la investigación y la innovación, que comprenda no sólo los recursos físicos, financieros y humanos necesarios para generar un umbral crítico de I+D, sino también un conjunto de organizaciones e instituciones que favorezcan la creación, asimilación y difusión de la tecnología en el conjunto de la sociedad.

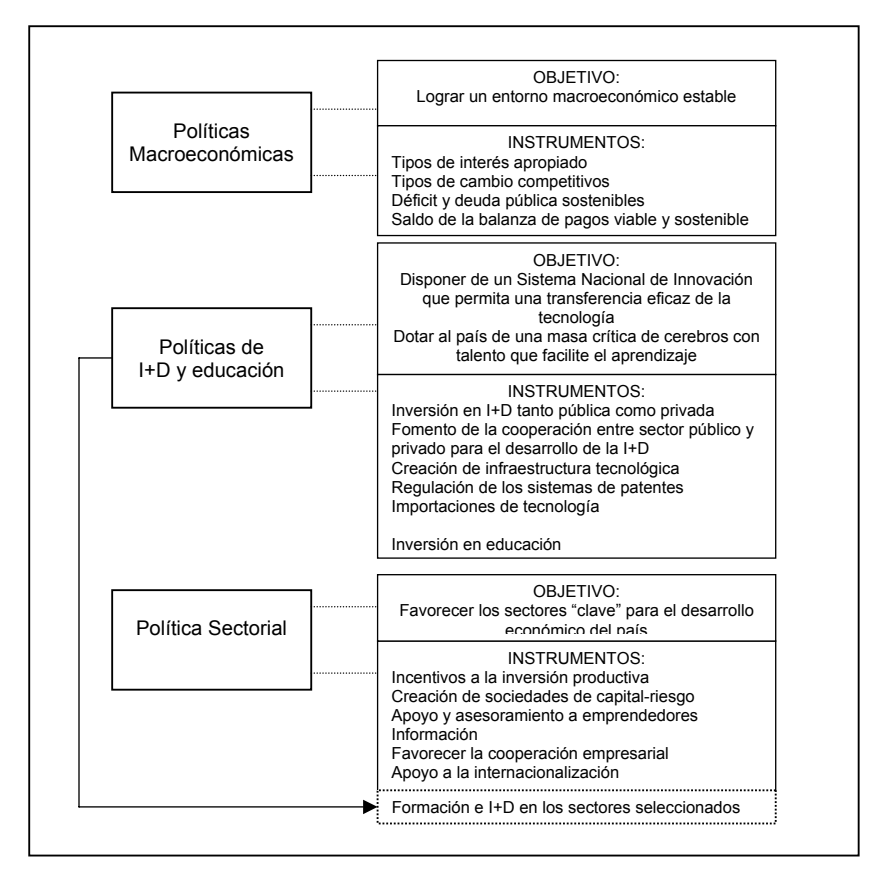

Figura 3: Políticas Económicas FIGURA 3: POLÍTICAS ECONÓMICAS

La creación de un Sistema Nacional de Innovación que permita la asimilación y adaptación de la tecnología externa a las necesidades internas es fundamental para los países en vías de desarrollo, ya que será lo que les permita adquirir una auténtica competitividad basada en la tecnología. En caso contrario, están condenados a depender de una competitividad "débil" basada en bajos salarios, explotación y agotamiento de los recursos naturales o protección arancelaria; en definitiva, condenados a mantenerse en el subdesarrollo en el largo plazo.

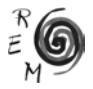

Las acciones que engloba una política científica y tecnológica, además de la creación de un marco institucional en el que se fomenten los vínculos entre el sector privado y las instituciones públicas de investigación, son las siguientes:

- La realización en centros públicos de las actividades de I+D que se consideren de interés social y que, por tener un elevado riesgo o una rentabilidad de más difícil privatización, no sean efectuadas por el sector privado.
- La articulación de mecanismos de apoyo y estímulo a la investigación efectuada por el sector privado, tanto para la realización de innovaciones propias como para la asimilación de las técnicas importadas. Con ello se persigue el doble objetivo de compensar la subinversión que se produce en este tipo de actividades (riesgo, incertidumbre) y de encauzar la investigación privada hacia los sectores y objetivos considerados socialmente necesarios.
- La regulación y control de las transmisiones de tecnología. Se incluyen aquí intervenciones del sector público encaminadas a evitar o paliar los costes sociales que se producen en la transferencia de tecnología, tales como: la mejora de los sistemas de información y difusión científica y tecnológica; la regulación de los sistemas de patentes; y el control de las importaciones de tecnología, con el doble objetivo de que éstas resulten complementarias con las actividades autóctonas y de que no se negocien en condiciones abusivas para el receptor. Asimismo, se debe favorecer la importación de nuevos bienes de capital, por ejemplo, con bajos aranceles.

Los esfuerzos en innovación han de estar íntimamente ligados a los realizados en materia de política educativa y de formación, pues el desarrollo del capital humano es un aspecto esencial para generar capacidad de absorción en el país. Esta interrelación lleva al planteamiento de una estrategia de desarrollo que comprendería varias actuaciones básicas:

- Una política educativa que prime en las fases primaria y secundaria las materias de ciencias y el idioma inglés (la lengua de la investigación científica y técnica), y en la fase universitaria la especialización en las áreas de ciencias, ingeniería e informática.
- Incentivos para disminuir los costes empresariales de  $I+D+i$ . Una vez que las empresas disponen de mano de obra cualificada en cantidad y calidad suficiente, otra medida a adoptar sería reducir los costes asociados a sus laboratorios de investigación, desarrollo e innovación. Aquí se puede actuar en varias direcciones como por ejemplo, subvencionar los costes laborales, bien sea mediante ayudas directas o mediante deducciones en las cuotas a la seguridad social o subvencionar los costes de inversión iniciales con ayudas a fondo perdido para la adquisición de terrenos e instalaciones, amortización acelerada de los gastos de  $I+D+i$  y exención de impuestos de aduanas a equipos y tecnología de I+D+i.
- Programas de promoción de la actividad de I+D+i, en los que participen instituciones gubernamentales, universidades y empresas. Es fundamental aquí la labor impulsora del sector público que debe actuar como catalizador de todos los esfuerzos y fomentar la colaboración y la creación de redes entre todos los actores públicos y privados. Innovación y colaboración son dos aspectos fundamentales de las estrategias de desarrollo que están siendo aplicadas en los países avanzados.
- Crear una infraestructura de calidad para  $a + b + i$ . Es muy importante que la infraestructura tecnológica sea de primer orden, pues de nada les sirve a las empresas tener los mejores talentos, con costes bajos y proyectos atractivos si la productividad en el trabajo de I+D+i se resiente por aspectos técnicos, como el mal funcionamiento de las telecomunicaciones, del suministro de energía, del transporte y de los trámites administrativos, sobre todo los relativos a la propiedad intelectual y a la exportación de bienes, servicios y capitales.

Si bien la ampliación del capital tecnológico y humano generada por las políticas de innovación y formación constituyen dos factores de los que se beneficia, en principio, el conjunto de la economía y de la sociedad, también es cierto que ambas políticas pueden hacer un mayor hincapié en el desarrollo de conocimientos necesarios para determinados sectores productivos. Se trataría de incidir en aquellos sectores en los que el país tenga o pueda tener una ventaja competitiva y que, de esa forma, puedan convertirse en el motor del desarrollo económico nacional.

De esta manera, las dos políticas anteriores enlazan con la tercera, que es la política sectorial. Esta política debe consistir en apoyar aquellos sectores que utilicen los recursos del país, dispongan de un mercado interno importante que permita su desarrollo potencial, cuenten con la presencia de sectores auxiliares y conexos o puedan beneficiarse de una forma propia de dirigir y gestionar la empresa, que pueda constituir para esa actividad en concreto un factor de éxito empresarial (Porter, 1991).

Los instrumentos utilizados en el ámbito de la política sectorial no deben dirigirse a mantener empresas o sectores no competitivos, poco innovadores y que no serán capaces de contribuir en el largo plazo al desarrollo del país. La política sectorial debe consistir, por el contrario, en apoyar la creación de nuevas empresas en los sectores considerados clave y con futuro y a la generación de toda una serie de factores especializados que contribuyan a un mejor funcionamiento de las mismas. Entre los instrumentos a utilizar para lograr el objetivo perseguido se destacan, sin ánimo de ser exhaustivos, los siguientes: apoyo financiero a nuevos proyectos económicamente viables; apoyo y asesoramiento técnico a emprendedores; servicios de información en campos diversos a las empresas; fomento de la cooperación empresarial; apoyo a la internacionalización; y, finalmente, apoyo a la formación e innovación en los sectores elegidos lo cual supone un punto de intersección entre esta política y las anteriores.

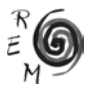

En definitiva, los países en vías de desarrollo han de realizar un esfuerzo nada despreciable desde sus gobiernos para poner en marcha una estrategia global que les permita entrar en un círculo virtuoso de conocimiento, progreso tecnológico y desarrollo económico. Esta ambiciosa estrategia comprende como paso previo, una situación política y macroeconómica estable, y definir una estrategia de desarrollo basada en la innovación y el conocimiento como factores clave y dirigida a sectores concretos. El desarrollo de un sistema educativo capaz de formar científicos y técnicos especializados y de un Sistema Nacional de Innovación que permita una transferencia eficaz de tecnología al sistema productivo nacional, se convierten en piezas centrales de una estrategia que persigue incorporar a estos países en la sociedad del conocimiento.

### Referencias bibliográficas

- Arrow, K. J. (1962): "The Economic Implications of Learning by Doing", *Review of Economic Studies*, 29, 155-173.
- CEPAL (2004): *Desarrollo productivo en economías abiertas,* Secretaría Ejecutiva de la CEPAL, Santiago de Chile.
- Cohen, W. M. y Levinthal, D. A. (1990): "Absorptive Capacity: A New Perspective on Learning and Innovation", *Administrative Science Quarterly*, 35, 128- 152.
- Fernández Sánchez, E. (2005): *Estrategia de Innovación*, Thomson, Madrid.
- Porter, M. (1991): *La ventaja competitiva de las naciones*, Plaza & Janés Editores, Barcelona.
- Rosenberg, N. (1976): *Perspectives on Technology*, Cambridge University Press, Londres.
- Sebastián, J. y Benavides, C. (2007): *Ciencia, tecnología y desarrollo*, AECI, Madrid.